**XFilesDialog Incl Product Key Download [Updated-2022]**

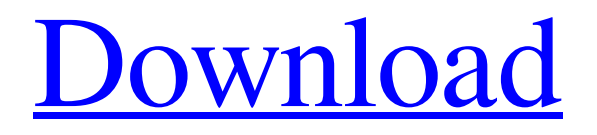

### **XFilesDialog Activation Key (April-2022)**

 $\equiv \equiv \equiv \equiv$  It seems that Windows XP and Vista don't want to show you the full path of the files and folders on the current folder. This is becoming a pain when using Open / Save / Save as. We've written XFilesDialog Product Key to improve the experience. XFilesDialog is a free software, you can try it in Notepad and all the subsequent.exe files are freeware too, you only need to take the plain file and copy it from the downloaded archive to your plugins directory! Install XFilesDialog in a click:  $=$  ============================ \* You must have Windows XP or Vista. \* Copy the zip archive file in your C:/Documents and Settings/user/application data/Microsoft/XFilesDialog and change the folder name. \* Unzip the archive in that folder. \* Open XFilesDialog.exe \* Go to Tools / Options in the menu \* You will see the Options dialog. \* Click the button which says xfsetup.dll \* In the following dialog you can select (make active) or deselect (make inactive) all the steps of the installation procedure. \* The program will be installed with a try-no-interact option. \* If you want to install the setup without any interaction, you can choose from the button "Install the software" \* You can always go back to the previous screen in the Options dialog by pressing the button Reset options (see snapshot). \* The additional drivers can be activated by the button Help. For instance, you can use the file XFilesDialog.exe to remove all the files that were installed with XFilesDialog, if you don't want them any more. \* If you like the program, you can click on the button Donate. The money will be donated to author and the whole setup process. \* I've also made a short video, if you want to watch it. Quick and easy application that will resize the Windows folder dialogs in order to have more usable space. Why should you use this program?

------------------------------- Many times the windows folder dialogs (Open / Load / Save) don't show all the files in the current directory. This means that you cannot use the space that is occupied by those files. Another problem is that the full name of a file or folder is too long and the maximum length of the path is too small. These are a few examples, but there are many more...

### **XFilesDialog Crack Free Download [2022]**

\* Adds a list of your favorites and recent files and folders (in the Save dialog) \* Adds a list of your favorite folders (in the Save dialog) \* Adds a list of your recently opened files (in the Open dialog) \* Adds a recently opened folder (in the Open dialog) \* Integrates you favorites and recent folders (in the Save As dialog) \* Integrates your favorites and recent files (in the Load dialog) \* Integrates recent files and folders (in the Save As dialog) \* Integrates recent files and folders (in the Load dialog) \* Restores the original File and Open/Save/Save as/Load dialogs \* You can select where it should be executed from the Command Line (compatible with WINE) \* You can configure with Advanced option the application icon at the Windows Taskbar \* You can configure with Advanced option the application icon at the Windows XP Sidebar \* You can select if you want to add the "favorite" and "recent" entries to the Windows Explorer context menu \* You can select if you want to add the "add to favorites" and "add to recent" entries to the Windows Explorer context menu \* You can configure with Advanced option the application icon at the Windows Start Menu \* You can configure with Advanced option the application icon at the Windows Toolbar (Window 7) \* You can configure with Advanced option the application icon at the Windows Search Bar \* You can configure with Advanced option the application icon at the Windows Recycle Bin \* You can configure with Advanced option the application icon at the Windows Jump List \* You can configure with Advanced option the application icon at the Windows Desktop \* You can configure with Advanced option the application icon at the Windows Sidebar \* You can configure with Advanced option the application icon at the Windows Search Bar \* You can configure with Advanced option the application icon at the Windows All Programs menu \* You can configure with Advanced option the application icon at the Windows Start Menu (for Windows 10) \* You can configure with Advanced option the application icon at the Windows Taskbar (for Windows 10) \*

You can configure with Advanced option the application icon at the Windows Search Bar (for Windows 10) \* You can use the "%~n1" variable to restore the original File and Open/Save/Save as/Load dialogs \* You can use the "%~n1" variable to restore the original File and Save/Load/Save As dialog 09e8f5149f

## **XFilesDialog Registration Code PC/Windows**

Windows and Office files dialogs are quite small and, for most people, still too small for their needs. XFilesDialog will give you lots of space for your files in your files dialogs, where you can easily find what you need. BartLinux is a beautiful and fast desktop Linux distribution based on Debian. BartLinux is full featured and easy to use. Our goal is to provide a powerful, up-to-date Linux distribution ready to use, learn and enjoy. BartLinux is free and open-source. Main features: Dual-Boot: BartLinux supports both UEFI and BIOS. Live-CD: BartLinux is a live-cd that can be used for your rescue or testing. ISO images: BartLinux is offered as an ISO image. Netinstall: BartLinux provides a text based netinstall, not requiring an internet connection. Install the latest version of BartLinux on your computer within a minute or less. ScriptingLanguage for programmers interested in building attractive GUI's. OpenGLGain is a Direct3D-based GUI development tool based on ideas from OpenGL and Gtk+. It is the Gtk+-based GUI development package for cross-platform programmers creating OpenGL-based Windows and OSX GUIs. It's mostly focused on being a tool for rapid development of OpenGL-based projects, but also has some features for developing on both Windows and OSX. LibSDL is a library of simple fast cross platform libraries for games programming. It is a complete sound, graphics and network package. It is platform independent and include support for OpenGL, OpenGL ES, WebKit, Cocoa and Win32. It includes a tools library and supporting applications. Using an easy-to-learn visual programming style, you can draw and animate your own stunning 2D graphics for any platform - from desktop apps to games to iOS and Android apps. You can do it all with C#, or choose from hundreds of items drawn in Cocoa or.NET. You can even use what you've drawn to create videos for YouTube, or mobile apps for iPad, iPhone or Android. The app will even convert your designs to PNG, JPG, and PDF for use anywhere. Your creations will be viewable on any tablet or smartphone running iOS, Android, or Windows Phone 8. I am a professional developer interested in testing C#. I found a great piece of software that is responsive and can make use

### **What's New In?**

The setup process will take a few seconds to install. All required DLL's are in the setup package. The dialog will be resized and you will have an icon on the desktop (this icon will also be available on Start > Search). Everything is done with few clicks. Buttons for each drive and the full name of the current folder are available on every dialog and list. If you like it, enjoy it! SetFavorite is a very simple and handy program for quick storage of your favorite URLs and other information in a list. It supports double-click and dragn-drop to add URLs. The list of saved favorites is openable and can be sorted by using the custom-made Favorites.reg file. Actions Data 5.0 is a data-mining software for Windows from the company A4 Systems. It recovers the "hidden" content of the text of the data stored in Excel files and also allows to recover some encrypted data. Advanced Backup Suite is a full-featured utility for backing up your files, email, settings, etc. in a matter of minutes. It integrates with Windows Backup, Windows File Replication, Microsoft Office programs, and remote media. It supports compression/decompression, encryption/decryption, and has a built-in scheduler. It can create a compressed version or update a compressed backup. It can save your settings, create a dump/consolidate backup, restore backups, and so much more. And of course it's free. Advanced To-Do List Windows allows you to organize and automatically keep track of the things you need to do in a life, a work, or even a class. It shows the number of days until due dates in three columns: "day", "week", and "month". It uses your Windows calendar, and includes items for personal, work, and project lists, plus items for different sorts of lists and contexts, including to-do lists, agenda, alarms, timers, tasks, jottings and contacts. Asura Web Analytics is a highly efficient and configurable software for measuring visitor activity on your web site. It's easy to install and set-up, but powerful enough to get the most out of it. Features include: real time statistics, agent marketing for multiple interfaces, live chat, user-profiles and many more... BitsAdmin is a utility for managing

all of your precious bits of data! It allows

# **System Requirements:**

1.8 GHz processor or faster 2 GB RAM or more 4 GB available hard drive space A video card with 3D hardware acceleration, recommended is Nvidia GeForce 8800 or ATI Radeon X1900 900 MB available graphics memory Windows Vista or newer Internet Connection with 512 kbps upload/download speed Important: This game requires a internet connection in order to play and download the required data. Internet connection is required for two functions: 1. Updates for the game 2. Downloads required

<http://escortguate.com/killprocess-crack-with-keygen-mac-win-updated-2022/> <https://maedchenflohmarkt-ilmenau.de/vte-2a-9-9-1-crack-with-key/> <https://clasificadostampa.com/advert/tv-series-icon-pack-21-crack-latest/> <https://www.cch2.org/portal/checklists/checklist.php?clid=10252> <https://csvcoll.org/portal/checklists/checklist.php?clid=14951> <http://www.interprys.it/dataedo-2-2-21-2017-crack-updated-2022.html> <https://cycloneispinmop.com/?p=9774> <http://educationalliance.org/2022/06/dtgrafic-bus-stop-2-crack-free-download-latest/> <http://theartdistrictdirectory.org/wp-content/uploads/2022/06/Xlights.pdf> <https://www.spaziodentale.it/wp-content/uploads/2022/06/mahgol.pdf> <http://www.pickrecruit.com/netchatlink-crack-free-download/> <https://xn--80aagyardii6h.xn--p1ai/wp-content/uploads/2022/06/marall.pdf> [https://jomshopi.com/30bd44cc13fa7a30ad813cde1638c46c0edaa38936cbedbaaec9e88](https://jomshopi.com/30bd44cc13fa7a30ad813cde1638c46c0edaa38936cbedbaaec9e88888dcad22year30bd44cc13fa7a30ad813cde1638c46c0edaa38936cbedbaaec9e88888dcad22/30bd44cc13fa7a30ad813cde1638c46c0edaa38936cbedbaaec9e88888dcad22monthnum30bd44cc13fa7a30ad813cde1638c46c0edaa38936cbedbaaec9e88888dcad22/30bd44cc13fa7a30ad813cde1638c46c0edaa38936cbedbaaec9e88888dcad22day30bd44cc13fa7a30ad813cde1638c46c0edaa38936cbedbaaec9e88888dcad22/30bd44cc13fa7a30ad813cde1638c46c0edaa38936cbedbaaec9e88888dcad22postname30bd44cc13fa7a30ad813cde1638c46c0edaa38936cbedbaaec9e88888dcad22/) [888dcad22year30bd44cc13fa7a30ad813cde1638c46c0edaa38936cbedbaaec9e88888dc](https://jomshopi.com/30bd44cc13fa7a30ad813cde1638c46c0edaa38936cbedbaaec9e88888dcad22year30bd44cc13fa7a30ad813cde1638c46c0edaa38936cbedbaaec9e88888dcad22/30bd44cc13fa7a30ad813cde1638c46c0edaa38936cbedbaaec9e88888dcad22monthnum30bd44cc13fa7a30ad813cde1638c46c0edaa38936cbedbaaec9e88888dcad22/30bd44cc13fa7a30ad813cde1638c46c0edaa38936cbedbaaec9e88888dcad22day30bd44cc13fa7a30ad813cde1638c46c0edaa38936cbedbaaec9e88888dcad22/30bd44cc13fa7a30ad813cde1638c46c0edaa38936cbedbaaec9e88888dcad22postname30bd44cc13fa7a30ad813cde1638c46c0edaa38936cbedbaaec9e88888dcad22/) [ad22/30bd44cc13fa7a30ad813cde1638c46c0edaa38936cbedbaaec9e88888dcad22mont](https://jomshopi.com/30bd44cc13fa7a30ad813cde1638c46c0edaa38936cbedbaaec9e88888dcad22year30bd44cc13fa7a30ad813cde1638c46c0edaa38936cbedbaaec9e88888dcad22/30bd44cc13fa7a30ad813cde1638c46c0edaa38936cbedbaaec9e88888dcad22monthnum30bd44cc13fa7a30ad813cde1638c46c0edaa38936cbedbaaec9e88888dcad22/30bd44cc13fa7a30ad813cde1638c46c0edaa38936cbedbaaec9e88888dcad22day30bd44cc13fa7a30ad813cde1638c46c0edaa38936cbedbaaec9e88888dcad22/30bd44cc13fa7a30ad813cde1638c46c0edaa38936cbedbaaec9e88888dcad22postname30bd44cc13fa7a30ad813cde1638c46c0edaa38936cbedbaaec9e88888dcad22/) [hnum30bd44cc13fa7a30ad813cde1638c46c0edaa38936cbedbaaec9e88888dcad22/30b](https://jomshopi.com/30bd44cc13fa7a30ad813cde1638c46c0edaa38936cbedbaaec9e88888dcad22year30bd44cc13fa7a30ad813cde1638c46c0edaa38936cbedbaaec9e88888dcad22/30bd44cc13fa7a30ad813cde1638c46c0edaa38936cbedbaaec9e88888dcad22monthnum30bd44cc13fa7a30ad813cde1638c46c0edaa38936cbedbaaec9e88888dcad22/30bd44cc13fa7a30ad813cde1638c46c0edaa38936cbedbaaec9e88888dcad22day30bd44cc13fa7a30ad813cde1638c46c0edaa38936cbedbaaec9e88888dcad22/30bd44cc13fa7a30ad813cde1638c46c0edaa38936cbedbaaec9e88888dcad22postname30bd44cc13fa7a30ad813cde1638c46c0edaa38936cbedbaaec9e88888dcad22/) [d44cc13fa7a30ad813cde1638c46c0edaa38936cbedbaaec9e88888dcad22day30bd44cc1](https://jomshopi.com/30bd44cc13fa7a30ad813cde1638c46c0edaa38936cbedbaaec9e88888dcad22year30bd44cc13fa7a30ad813cde1638c46c0edaa38936cbedbaaec9e88888dcad22/30bd44cc13fa7a30ad813cde1638c46c0edaa38936cbedbaaec9e88888dcad22monthnum30bd44cc13fa7a30ad813cde1638c46c0edaa38936cbedbaaec9e88888dcad22/30bd44cc13fa7a30ad813cde1638c46c0edaa38936cbedbaaec9e88888dcad22day30bd44cc13fa7a30ad813cde1638c46c0edaa38936cbedbaaec9e88888dcad22/30bd44cc13fa7a30ad813cde1638c46c0edaa38936cbedbaaec9e88888dcad22postname30bd44cc13fa7a30ad813cde1638c46c0edaa38936cbedbaaec9e88888dcad22/) [3fa7a30ad813cde1638c46c0edaa38936cbedbaaec9e88888dcad22/30bd44cc13fa7a30ad](https://jomshopi.com/30bd44cc13fa7a30ad813cde1638c46c0edaa38936cbedbaaec9e88888dcad22year30bd44cc13fa7a30ad813cde1638c46c0edaa38936cbedbaaec9e88888dcad22/30bd44cc13fa7a30ad813cde1638c46c0edaa38936cbedbaaec9e88888dcad22monthnum30bd44cc13fa7a30ad813cde1638c46c0edaa38936cbedbaaec9e88888dcad22/30bd44cc13fa7a30ad813cde1638c46c0edaa38936cbedbaaec9e88888dcad22day30bd44cc13fa7a30ad813cde1638c46c0edaa38936cbedbaaec9e88888dcad22/30bd44cc13fa7a30ad813cde1638c46c0edaa38936cbedbaaec9e88888dcad22postname30bd44cc13fa7a30ad813cde1638c46c0edaa38936cbedbaaec9e88888dcad22/) [813cde1638c46c0edaa38936cbedbaaec9e88888dcad22postname30bd44cc13fa7a30ad8](https://jomshopi.com/30bd44cc13fa7a30ad813cde1638c46c0edaa38936cbedbaaec9e88888dcad22year30bd44cc13fa7a30ad813cde1638c46c0edaa38936cbedbaaec9e88888dcad22/30bd44cc13fa7a30ad813cde1638c46c0edaa38936cbedbaaec9e88888dcad22monthnum30bd44cc13fa7a30ad813cde1638c46c0edaa38936cbedbaaec9e88888dcad22/30bd44cc13fa7a30ad813cde1638c46c0edaa38936cbedbaaec9e88888dcad22day30bd44cc13fa7a30ad813cde1638c46c0edaa38936cbedbaaec9e88888dcad22/30bd44cc13fa7a30ad813cde1638c46c0edaa38936cbedbaaec9e88888dcad22postname30bd44cc13fa7a30ad813cde1638c46c0edaa38936cbedbaaec9e88888dcad22/) [13cde1638c46c0edaa38936cbedbaaec9e88888dcad22/](https://jomshopi.com/30bd44cc13fa7a30ad813cde1638c46c0edaa38936cbedbaaec9e88888dcad22year30bd44cc13fa7a30ad813cde1638c46c0edaa38936cbedbaaec9e88888dcad22/30bd44cc13fa7a30ad813cde1638c46c0edaa38936cbedbaaec9e88888dcad22monthnum30bd44cc13fa7a30ad813cde1638c46c0edaa38936cbedbaaec9e88888dcad22/30bd44cc13fa7a30ad813cde1638c46c0edaa38936cbedbaaec9e88888dcad22day30bd44cc13fa7a30ad813cde1638c46c0edaa38936cbedbaaec9e88888dcad22/30bd44cc13fa7a30ad813cde1638c46c0edaa38936cbedbaaec9e88888dcad22postname30bd44cc13fa7a30ad813cde1638c46c0edaa38936cbedbaaec9e88888dcad22/) https://ibipti.com/wp-content/uploads/2022/06/CopyToy\_LifeTime\_Activation\_Code [Free\\_Download\\_X64\\_Updated2022.pdf](https://ibipti.com/wp-content/uploads/2022/06/CopyToy_LifeTime_Activation_Code_Free_Download_X64_Updated2022.pdf) <https://alaquairum.net/sms-picture-maker-crack-full-product-key/> <http://mycoopmed.net/?p=6333> [https://facepager.com/upload/files/2022/06/V1ZxrRELjfJ1PThwhoRg\\_08\\_c65d44743a](https://facepager.com/upload/files/2022/06/V1ZxrRELjfJ1PThwhoRg_08_c65d44743a07a54174278b971b4ba9fb_file.pdf) [07a54174278b971b4ba9fb\\_file.pdf](https://facepager.com/upload/files/2022/06/V1ZxrRELjfJ1PThwhoRg_08_c65d44743a07a54174278b971b4ba9fb_file.pdf)

<http://ibpsoftware.com/?p=2317>

[https://belz-elektromagie.de/wp-content/uploads/2022/06/AnyCAD\\_Free.pdf](https://belz-elektromagie.de/wp-content/uploads/2022/06/AnyCAD_Free.pdf) <https://chihemp.com/wp-content/uploads/2022/06/hirmpry.pdf>